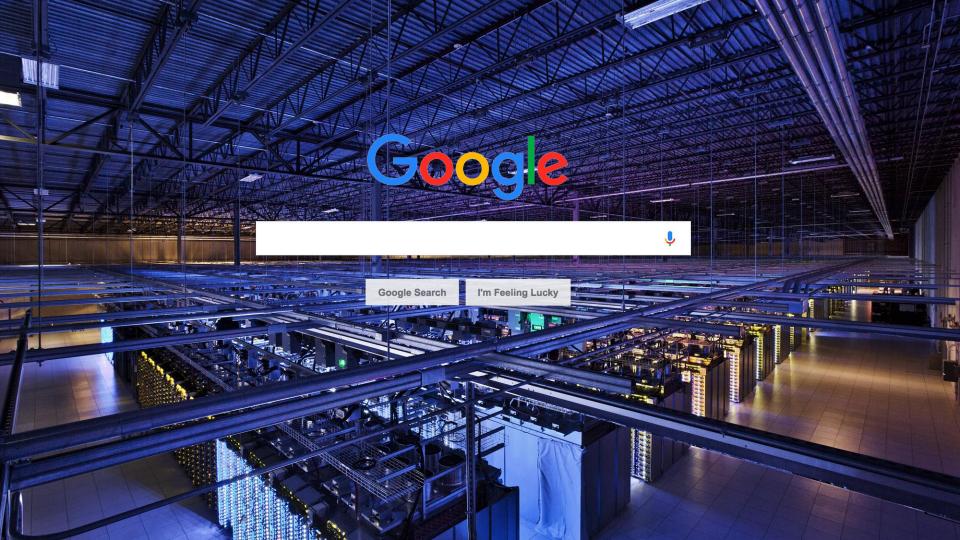

#### Google was born as a data company

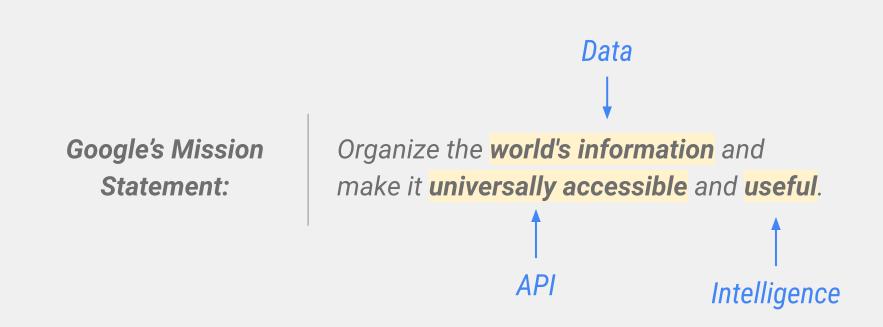

#### Google Cloud is part of the Alphabet family of companies

Google is one of the many interesting sister companies within Alphabet. When partnering with us, you gain access to the best of the Alphabet family.

Alphabet has a significant focus in the industries you serve, and Google is experienced in developing technologies from the ground up, designed with connected devices in mind.

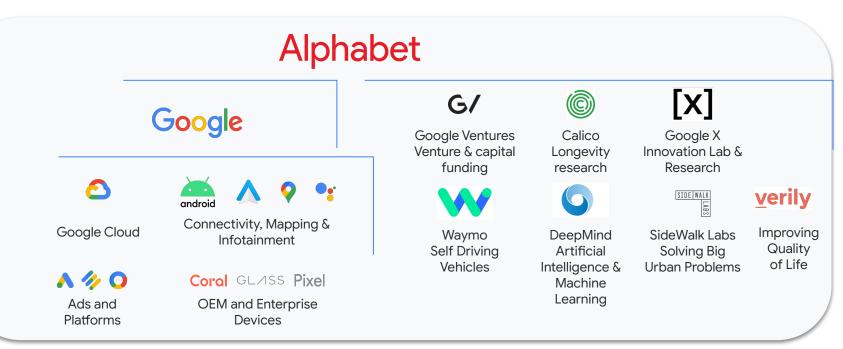

## Our products are how we innovate

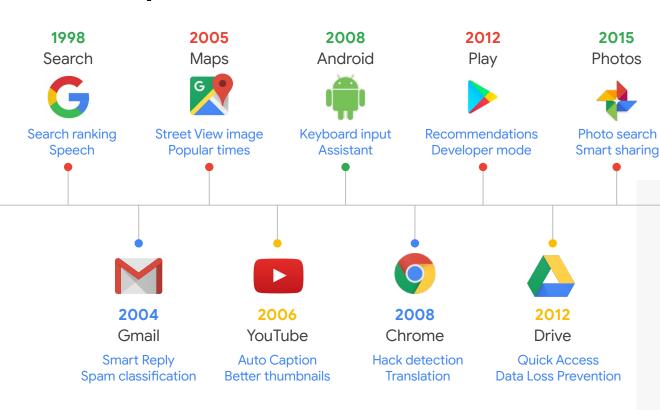

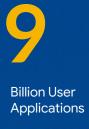

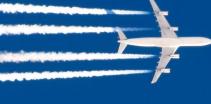

100%

Machine Learning Powered

#### Only Google Cloud: common infrastructure for data management

Same underlying architecture that powers YouTube, Search, Maps, and Gmail

- O1 Disaggregation of compute and storage: Provides best-in-class workload isolation. Intelligent storage rebalances save time & cost.
- Next-generation file system: Colossus manages, stores, and provides access to data for storage services. It enhances scalability & improves availability to handle our massive data needs.
- Google's global network: Jupiter connects all of the servers in Google's data centers together, powering our distributed computing and storage systems.
- Scalable job scheduler: Borg launches everything from compute to storage services to run hundreds of thousands of jobs, making computing much more efficient.
- O5 Intelligent & secure infrastructure: Secure core infrastructure designed, built, and operated to help prevent threats and help secure customer data.

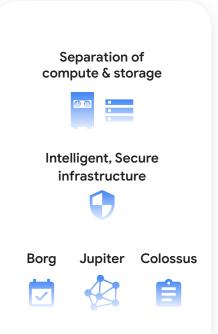

Google Cloud

Our mission

Productize Google's innovations to accelerate every organization's ability to digitally transform

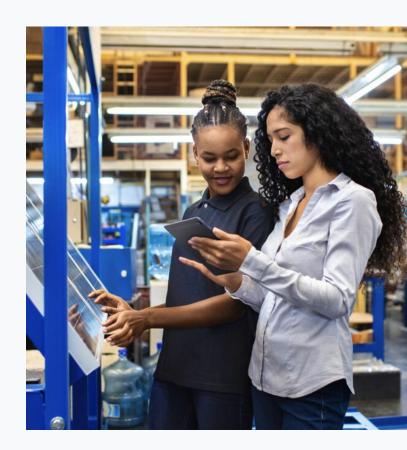

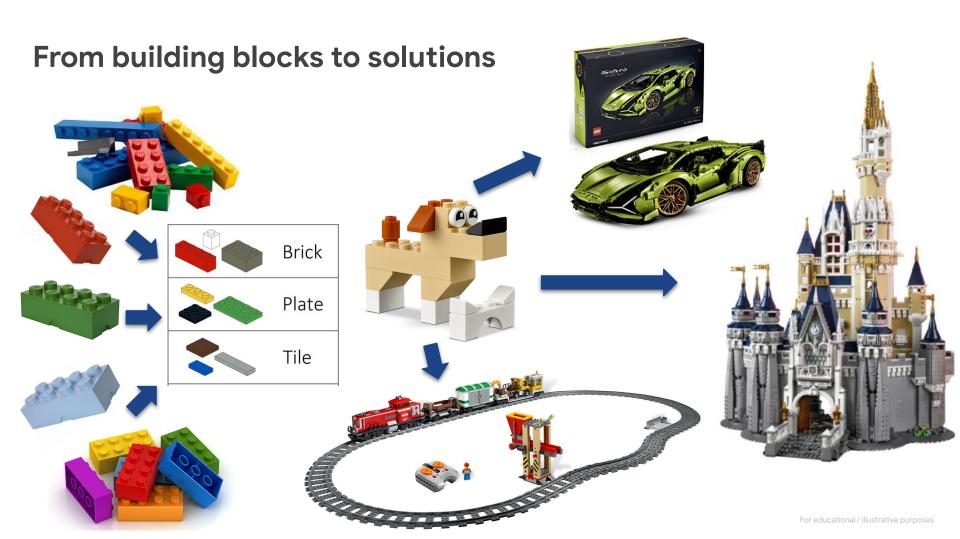

Google Cloud provides the speed, scalability, and security to transform your day-to-day working

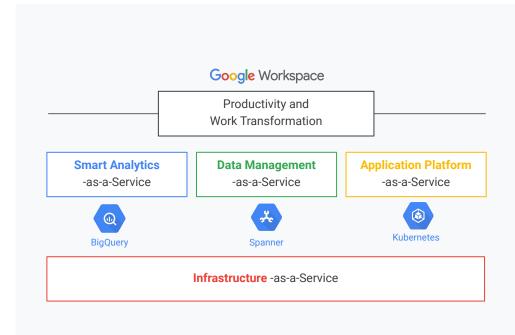

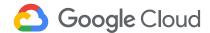

#### Which capabilities to choose?

#### Design your workflow- Al for every level of expertise

Out of the box

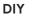

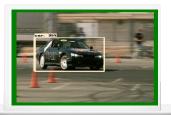

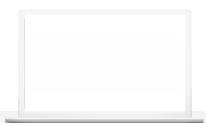

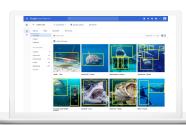

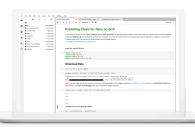

#### **Pre-trained APIs & AI Solutions**

- Pre-trained
- No training data needed
- Get started right away
- Multiple modalities

#### **BigQuery ML**

- Descriptive and predictive modeling on structured data
- Hyper-parameter tuning
- Feature engineering
- Explainability
- Simple SQL code

#### **AutoML Models in Vertex Al**

- Predictive modeling on structured & unstructured data
- Hyper-parameter tuning
- Feature engineering
- Explainability
- No code

#### **End-to-end AI with Vertex AI**

- Custom models foundation
- MLops framework
- serverless training with hyperparameter tuning
- Explainability
- Custom code

## Google Cloud **Platform**

#### Europe

Regions

13 39

Zones

64

PoPs

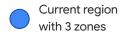

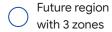

Edge point of presence

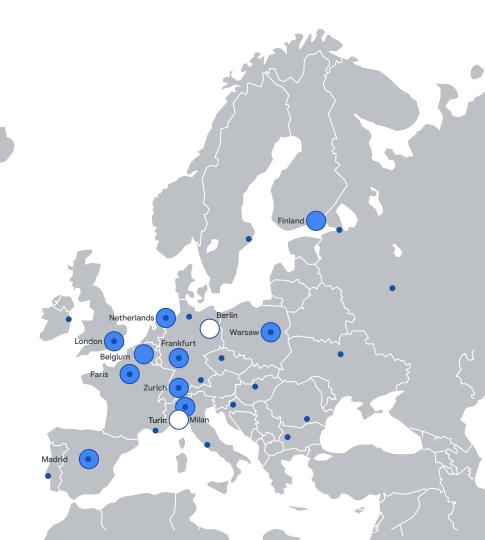

#### Why we can be proud of our Belgian Datacenters

YEAR ANNIVERSARY

- first data center outside the US;
- today we have 4 datacenters and are building a 5th and a 6th, more announcements to come soon;
- first onsite solar farm; onsite canal water treatment plant
- large offshore wind project in Belgium;
- piloting <u>sustainable battery generators</u> to replace diesel.

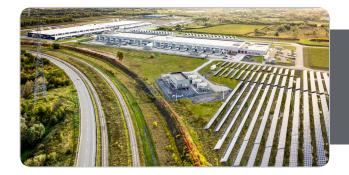

Google announces its biggest corporate purchase of renewable energy in history, including 92 MW energy deal in Belgium sealed with ENGIE

Google today announces its biggest corporate purchase of renewable energy in history. The purchase is made up of a 1,600-megawatt package of agreements and includes 18 new energy deals, of which one in Belgium together with ENGE. Together, these deals will increase Google's worldwide portfolio or wind and solar agreements by more than 40%, to 5,500 megawatts equivalent to the reparative of a million enter profitors.

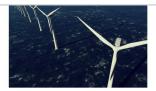

## Google Cloud security differentiators

## Purpose-Built Infrastructure

End-to-end provenance

Hardware-based tamper protection

Private encrypted global network

## Security by Default

Encryption of data at rest and in transit

**DDoS Protection** 

Infrastructure patching - no downtime

# Real Transparency

Access Transparency

Key Access Justifications

Audit & compliance

#### Privacy Controls Expertise

Gmail Phishing and Email Protection

BeyondCorp

User Protection Services

## **Training Overview**

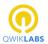

Self paced labs

Hands-on learning experiences

20 - 120 min labs

**16 Quests, c. 150** self-serve stand alone labs

#### coursera

On-demand

On-demand course offerings

8- 10 hour courses: Mix of slides, labs, videos, quizzes

B2B & B2C offerings: Used to scale learning

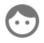

Classroom training

Instructor Led Training (ILT)

1 day to 4 week courses

<u>Public schedule</u> and private classes

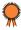

Google Cloud <u>Certifications</u>

Complete course catalog

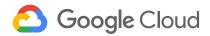

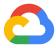

# **IPv6 in GCP**

Pieter Leys Customer Engineer - Networking Specialist

Google Cloud

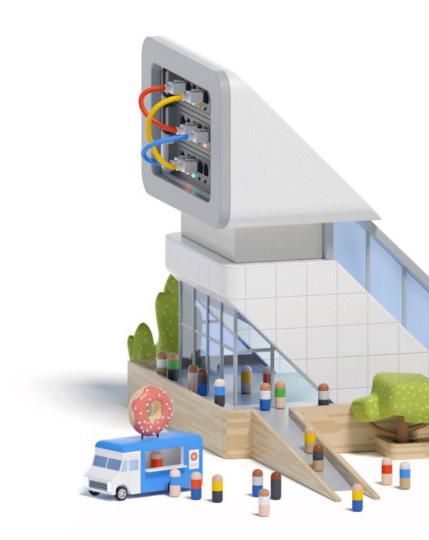

# Agenda

01.

**GCP Networking Concepts** 

02.

IPv6 in GCP Today

. 03.

Move to IPv6-only

• 04.

Q&A

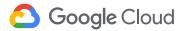

# GCP Networking Concepts

## 39 Regions, 1 Global VPC

Create workloads in any region globally, and manage them from anywhere through one Virtual Private Cloud -- with all the security and connectivity details handled for you.

#### **VPCs and Subnets**

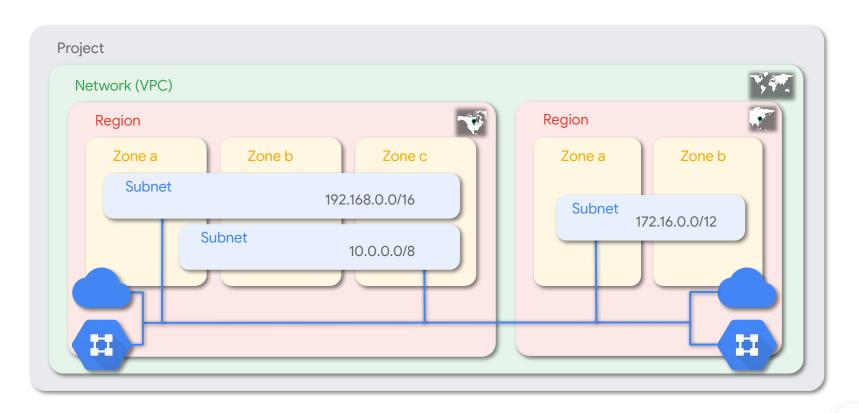

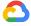

## VM Instance - IPv4 addressing

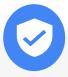

#### Internal IP

- Allocated from Subnet primary range
- Ephemeral (default) or static
- Multi-NIC support

plus optionally

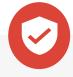

#### **External IP**

- Allocated from Google IP ranges or BYOIP
- Ephemeral (default) or reserved
- Transparent to VM (1:1 NAT)

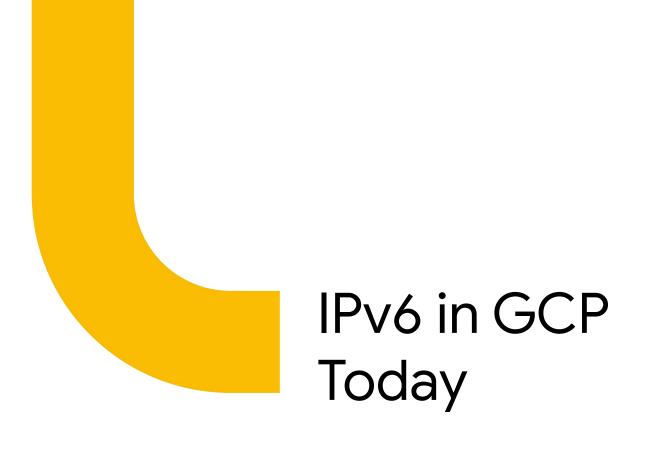

## IPv6 addressing (Dual Stack)

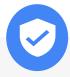

#### **Internal Connectivity**

- Unique Local Address (ULA)
- Range fd20::/20
- Per VPC /48

   (uniqueness in GCP)
- Per Subnet /64
- Per VM /96 (First /128 via DHCPv6)

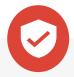

#### **External Connectivity**

- Global Unicast Address (GUA)
- Range 2600:1900::/28
- Per Subnet /64
- Per VM /96 (First /128 via DHCPv6)

OR

## **VPC ULA range allocation**

| Bits  | 8                          | 12                   | 28             | 16           | 32       | 32                      |
|-------|----------------------------|----------------------|----------------|--------------|----------|-------------------------|
| Field | ULA<br>L-bit set<br>fd::/8 | VPC ULA<br>fd20::/20 | unique per VPC | Subnet range | VM range | flexible usage<br>by VM |

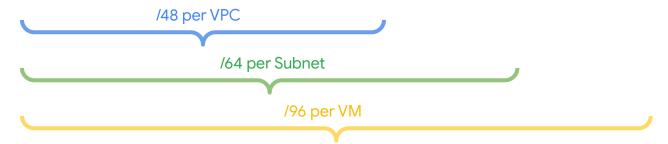

#### Creation of a VPC with a ULA prefix

```
gcloud compute networks create my-vpc \
    --subnet-mode=custom \
    --enable-ula-internal-ipv6 \
    --internal-ipv6-range fd20:17:1023::/48
```

Enable ULA on this VPC by allocating a /48 ULA range A random ULA is allocated by default

(optional) Specify the /48 range yourself This will fail if you select an already allocated range

Note: constraints/compute.disableAlllpv6 and constraints/compute.disableVpcExternallpv6 in your Org Policy should be set to "false" in all examples

#### Creation of a VPC with a ULA prefix

```
admin @cloudshell:~ (v6-council)$ gcloud compute networks describe my-vpc
autoCreateSubnetworks: false
creationTimestamp: '2023-10-14T02:56:12.775-07:00'
enableUlaInternalIpv6: true
id: '2105652430619794259'
internalIpv6Range: fd20:17:1023::/48
kind: compute#network
name: my-vpc
networkFirewallPolicyEnforcementOrder: AFTER CLASSIC FIREWALL
routingConfig:
  routingMode: REGIONAL
selfLink: https://www.googleapis.com/compute/v1/projects/v6-council/global/networks/my-vpc
selfLinkWithId: https://www.googleapis.com/compute/v1/projects/v6-council/global/networks/2105652430619794259
x gcloud bgp routing mode: REGIONAL
x gcloud subnet mode: CUSTOM
```

#### Creation of a Subnet with Internal IPv6 access

```
gcloud compute networks subnets create subnet-1 \
    --network=my-vpc \
    --range=10.0.1.0/24 \
    --stack-type=IPV4_IPV6 \
    --ipv6-access-type=INTERNAL \
    --region=europe-west1
```

Configure subnet for Dual Stack (default IPV4)

Configure subnet for internal IPv6 access (ULA)

#### Creation of a Subnet with Internal IPv6 access

```
admin @cloudshell:~ (v6-council)$ gcloud compute networks subnets describe subnet-1 --region=europe-west1
creationTimestamp: '2023-10-14T03:04:26.770-07:00'
fingerprint: gz46XmKagJE=
gatewayAddress: 10.0.1.1
id: '1215084987494684997'
internalIpv6Prefix: fd20:17:1023:3800:0:0:0:0/64
ipCidrRange: 10.0.1.0/24
ipv6AccessType: INTERNAL
kind: compute#subnetwork
name: subnet-1
network: https://www.googleapis.com/compute/v1/projects/v6-council/global/networks/my-vpc
privateIpGoogleAccess: false
privateIpv6GoogleAccess: DISABLE GOOGLE ACCESS
purpose: PRIVATE
region: https://www.googleapis.com/compute/v1/projects/v6-council/regions/europe-west1
selfLink: https://www.googleapis.com/compute/v1/projects/v6-council/regions/europe-west1/subnetworks/subnet-1
stackType: IPV4 IPV6
```

Creation of a VM in subnet

```
gcloud compute instances create vm-1 \
    --subnet=subnet-1 \
    --stack-type=IPV4_IPV6
```

Specify the Subnet (determines if intf gets ULA or GUA)

Configure VM Interface for Dual Stack

#### Creation of a VM in subnet

```
admin_@cloudshell:~ (v6-council)$ gcloud compute instances describe vm-1 --zone=europe-west1-b
accessConfigs:
 - kind: compute#accessConfig
   name: external-nat
   natIP: 35.241.222.209
   networkTier: PREMIUM
   type: ONE TO ONE NAT
 fingerprint: XCdM8miUFNo=
 internalIpv6PrefixLength: 96
 ipv6AccessType: INTERNAL
 ipv6Address: fd20:17:1023:3800:0:0:0:0
 kind: compute#networkInterface
 name: nic0
 network: https://www.googleapis.com/compute/v1/projects/v6-council/global/networks/my-vpc
 networkIP: 10.0.1.2
 stackType: IPV4 IPV6
 subnetwork: https://www.googleapis.com/compute/v1/projects/v6-council/regions/europe-west1/subnetworks/subnet-1
```

Google Cloud

#### Creation of a Subnet with External IPv6 access

```
gcloud compute networks subnets create subnet-2 \
    --network=my-vpc \
    --range=10.0.2.0/24 \
    --stack-type=IPV4_IPV6 \
    --ipv6-access-type=EXTERNAL \
    --region=europe-west1
```

Configure subnet for Dual Stack (default IPV4)

Configure subnet for external IPv6 access (GUA)

#### Creation of a Subnet with External IPv6 access

```
admin @cloudshell:~ (v6-council)$ gcloud compute networks subnets describe subnet-2 --region=europe-west1
creationTimestamp: '2023-10-14T03:09:10.711-07:00'
externalIpv6Prefix: 2600:1900:4010:3f7:0:0:0:0/64
fingerprint: jkas10eutJc=
gatewayAddress: 10.0.2.1
id: '814910467775911465'
ipCidrRange: 10.0.2.0/24
ipv6AccessType: EXTERNAL
kind: compute#subnetwork
name: subnet-2
network: https://www.googleapis.com/compute/v1/projects/v6-council/global/networks/my-vpc
privateIpGoogleAccess: false
privateIpv6GoogleAccess: DISABLE GOOGLE ACCESS
purpose: PRIVATE
region: https://www.googleapis.com/compute/v1/projects/v6-council/regions/europe-west1
selfLink: https://www.googleapis.com/compute/v1/projects/v6-council/regions/europe-west1/subnetworks/subnet-2
stackType: IPV4 IPV6
```

#### Creation of a VM in subnet

```
gcloud compute instances create vm-2 \
    --subnet=subnet-2 \
    --stack-type=IPV4_IPV6
```

Specify the Subnet (determines if intf gets ULA or GUA)

Configure VM Interface for Dual Stack

#### Creation of a VM in subnet

```
admin @cloudshell:~ (v6-council)$ gcloud compute instances describe vm-2 --zone=europe-west1-b
 ipv6AccessConfigs:
 - externalIpv6: 2600:1900:4010:3f7:0:0:0:0
   externalIpv6PrefixLength: 96
   kind: compute#accessConfig
   name: external-ipv6
   networkTier: PREMTUM
   publicPtrDomainName: ''
   type: DIRECT IPV6
 ipv6AccessType: EXTERNAL
 kind: compute#networkInterface
 name: nic0
 network: https://www.googleapis.com/compute/v1/projects/v6-council/global/networks/my-vpc
 networkTP: 10.0.2.2
 stackType: IPV4 IPV6
 subnetwork: https://www.googleapis.com/compute/v1/projects/v6-council/regions/europe-west1/subnetworks/subnet-2
```

## Serving v6-only Internet clients

- Proxy IPv6 client connections to IPv4 backend services
- Global and regional external Load Balancers
  - Application Load Balancer
  - Proxy Network Load Balancer (SSL)
  - Proxy Network Load Balancer (TCP)

```
gcloud compute addresses create my-ipv6-vip \
   --global \
   --ip-version IPV6
```

## Serving v6-only Internet clients

```
admin_@cloudshell:~ (v6-council)$ gcloud compute addresses describe my-ipv6-vip --global
address: '2600:1901:0:a668::'
addressType: EXTERNAL
creationTimestamp: '2023-10-15T03:27:10.021-07:00'
description: ''
id: '909809831765213329'
ipVersion: IPV6
kind: compute#address
labelFingerprint: 42WmSpB8rSM=
name: my-ipv6-vip
networkTier: PRFMTUM
selfLink: https://www.googleapis.com/compute/v1/projects/v6-council/global/addresses/my-ipv6-vip
status: RESERVED
```

## Serving v6-only Internet clients

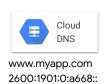

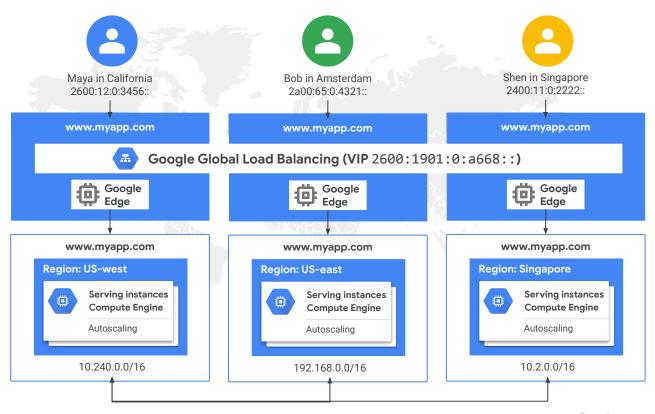

#### **IPv6 Services**

| Hybrid Connectivity | Interconnect Cloud VPN Cloud Router                                    |  |  |
|---------------------|------------------------------------------------------------------------|--|--|
| Security Services   | VPC Firewall Rules<br>(Hierarchical) Firewall Policies<br>Cloud Armor  |  |  |
| Load Balancing      | Global and Regional Proxy Load Balancers Passthrough load balancers    |  |  |
| GKE                 | Dual-Stack Clusters DPv2 Observability Cloud DNS FQDN Network Policies |  |  |
| GCE                 | Dual-Stack Subnets Static IP reservations VPC Peering                  |  |  |

# Move to IPv6-only

## Why v6-only workloads?

#### **Drivers**

- Lack of **private** IPv4 space
  - Expanding into new (cloud) environments
  - 20+ years of fragmentation
  - Containers
  - exhausted other workarounds (non-RFC1918, CGN, Class E)
- Regulatory requirements or other policies/mandates
- Dual-stack creates two security/administrative perimeters per workload
- Avoid future problems, don't kick the can down the road..

"Can't run out of v4 addresses if you don't have any"

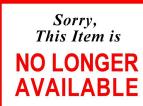

Please search for similar products.

## Transition Services for v6-only workloads

- Provide communication to public and private v4 workloads via a Gateway64 service
  - NAT64
  - o DNS64
- Provide private communication to IPv4 managed services deployed in cloud and on-prem
  - PSC64 (Private Service Connect)

## Private Service Connect (PSC44)

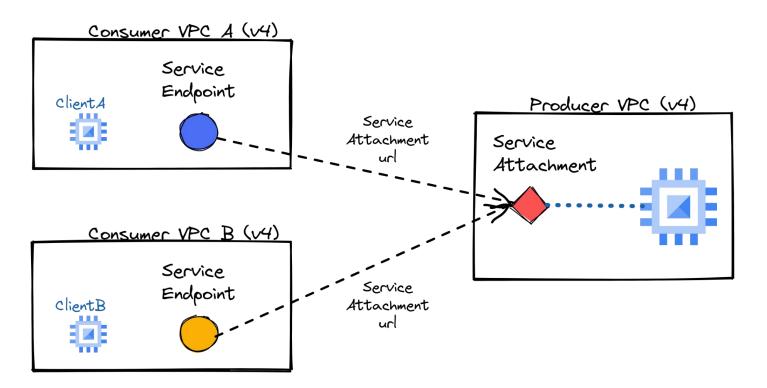

#### PSC - Life of a Packet

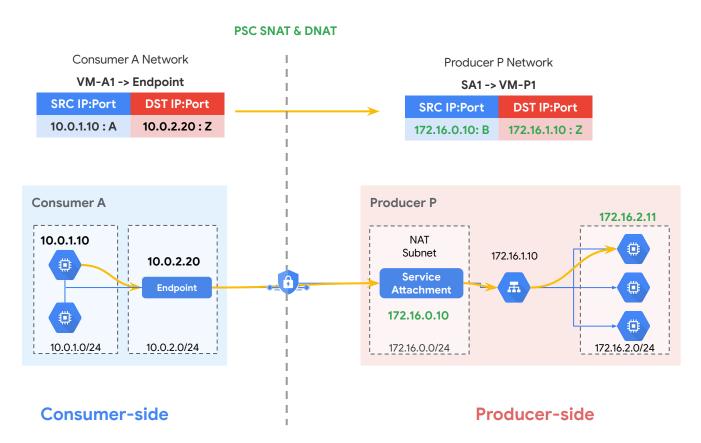

#### PSC64

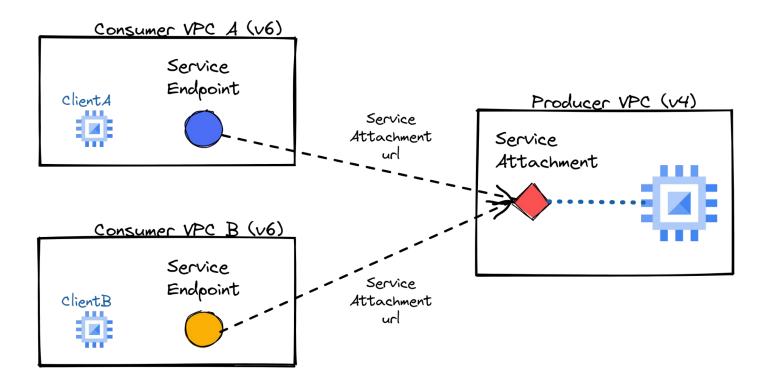

**Any Questions?** 

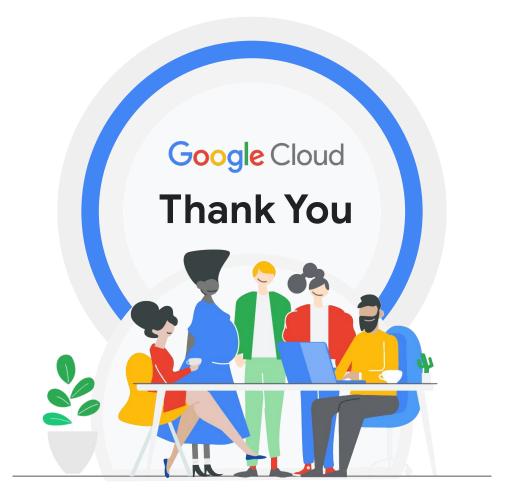